## المعايير المقترحة لاختيار البرمجيات مفتوحة المصدر \* الخاصة بإنشاء التطبيقات علي نظامي تشغيل **oidrAnd** و **IOS**

د. سوزان سمير وارد مسعد حاصلة على الماجستير Suzansamir06@yahoo.com

2021 GH)IJ 26 KL DEF 2021 GH)IJ 4 @ABC DEF

#### **: المستخلص**

تهدف الدراسة إلي الوصول إلي أفضل البرمجيات مفتوحة المصدر الخاصة بإنشاء التطبيقات علي نظامي تشغيل Android و IOS لاستخدامها في إنشاء تطبيقات المكتبات علي أشهر نظامي تشغيل وهما: Android و IOS، وأبرز ما خلصت إليه تلك الدراسة هي: قائمة المعايير التي تتكون من 72 معيارا تتمثل في المعايير العامة والمعايير الخاصة، وتم استخدام المنهج الميداني والمقارن، وتم الوصول إلي أبرز النتائج وهي: أفضل برنامج من الاثني عشر برنامجا هو: برنامج Android Studio وهذا البرنامج يستخدم لإنشاء تطبيقات نظام تشغيل Android فقط، وبرنامج Xcode وهذا البرنامج يستخدم لإنشاء تطبيقات نظام تشغيل IOS فقط، ومن أبرز توصيات الدراسة: زيادة الاهتمام بموضوع البرمجيات مفتوحة المصدر لإنشاء تطبيقات المكتبات على نظامي تشغيل Android وIOS، والعمل على إعداد البحوث الإكاديمية حول هذا الموضوع، وربطه بالعديد من الموضوعات الأخرى، وتوفير معايير موحدة ومقننة لتقييم البرمجيات مفتوحة المصدر لإنشاء تطبيقات المكتبات على نظامي تشغيل Android وIOS في المكتبات.1

#### **الكلمات المفتاحية:**

البرمجيات مفتوحة المصدر open source software ؛ نظام تشغيل Android.؛ نظام تشغيل IOS.

بحث مقدم ضمن متطلبات الحصول علي درجة الماجستير لرسالة بعنوان: تطبيقات المكتبات باستخدام البرمجيات \* مفتوحة المصدر المتطابقة مع نظامي تشغيل Android و IOS: دراسة تحليلية مقارنة؛ إشراف أسامة أحمد جمال القلش، ومشاركة رحاب عبد الهادي سويفي جامعة الفيوم، كلية الأداب، فسم المكتبات والوثائق والمعلومات.

#### التمهيدر

للبرمجيات مفتوحة المصدر أهمية كبيرة على وجه العموم، وأهمية أكبر لهذه البرمجيات في مجال المكتبات والمعلومات، والجدير بالذكر مجال المكتبات والمعلومات يعطى لهذه البرمجيات مكانتها وقيمتها، وهناك معايير للبرمجيات مفتوحة المصدر، ومن خلالها يمكن تقييم هذه البرمجيات واختيارها، وفي هذا البحث محاولة لوضع معايير البرمجيات مفتوحة المصدر الخاصة بإنشاء التطبيقات على نظامي تشغيل Andoid و IOS، وذلك من أجل تقييم هذه البرمجيات، واختيار أفضل هذه البرامج من أجل استخدامها في إنشاء التطبيقات لتلبية احتياجات المستفيدين، ومن هذا المنطلق وضع 72 معيارا وتنقسم هذه المعايير إلى قسمين وهما :

معايير عامة: وتضم :

- معايير مواصفات جهة الإصدار .
- معايير مواصفات بيئة التشغيل معاييرالأجهزة المساعدة.
	- معايير اقتصادية معايير واجهة المستخدم.
		- معايير تفاعل المستخدمين مع النظام.

#### معايير خاصة:

- معايير الدعم.
- معايير متطلبات التشغيل.
	- معايير موقع النظام.

وتم تطبيق هذه المعايير على 12 برنامج، وتم الكشف عن نقاط القوة والضعف لكل برنامج على حدة، وينتهي البحث بعرض النتائج في شكل جدولي، والخروج بأفضل هذه البرمجيات من خلال النسب المئوية والنسب بالتقديرات.

## المعابير: تقييم اختيار أفضل البرمجيات مفتوحة الصدر الخاصة بإنشاء التطبيقات على **نظامی تشغیل Andoid و IOS** .

#### أولا: أهداف تقييم البرمجيات مفتوحة المصدر الخاصة بإنشاء التطبيقات على نظامى تشغيل Andoid و IOS :

تتمثل أهداف التقييم في الخروج بأفضل هذه البرمجيات لاستخدامه في مجال المكتبات والمعلومات، وفقا لقائمة المعايير التي تم تجميع معاييرها من كتاب (إبراهيم، رندة إبراهيم، 2009) ورسالة الدكتوراه (حسن، عمرو حسن فتوح، 2012)، وإضافة بعض المعايير الخاصة التى وضعت وفقا للقراءات والتعامل مع هذه البرمجيات، وأخذ بعض الاستشارات من المتخصصين في هندسة البرمجيات، ويكون نتيجة عملية التقييم الحكم على كفاية أو ضعف النظام، وبناء على ماورد بوثيقة النظم الآلية للمكتبات التي أعدها مركز تقييم، واعتهاد هندسة البرمجيات، تبين الأهداف التالية:

1- تحديد آلية لاختبار واعتهاد البرمجيات مفتوحة المصدر. 2- عملية اجتياز النظام للاختبار والتقييم بمثابة الحصول على جواز المرور الشرعي لتطبيق النظام في المكتبات ومراكز المعلومات . 3- بيان الإمكانات الحقيقية: (الوظيفية – الفنية) للنظام، وعليه تستطيع المكتبات اتخاذ القرار بشأن اعتماد النظام في إدارة مقتنياتها أم لا.

#### ثانيا: مراحل تقييم البرمجيات مفتوحة المصدر للمكتبات :

وفقا للتصور المقترح الذي وضعه الدكتور عمرو حسن فتوح لمراحل تقييم البرمجيات مفتوحة المصدر للمكتبات، وهذا التصور يصلح لتقييم البرمجيات مفتوحة المصدر عموما، وعملية التقييم تمر بمجموعة من المراحل متسلسلة، وكل مرحلة تحوي مجموعة أخرى من الخطوات الفرعية وهي كالآتي:

#### تحديد مجال التقييم:

وتتطلب هذه المرحلة إعداد قائمة المعايير التي يجب توافرها في البرنامج على هيئة أسئلة والإجابة (√او ×)، ويتم إعداد هذه القائمة اعتيادا على المصادر العربية والأجنبية، ويمثل توافر هذه المعايير من عدمها نقاط قوة أو ضعف للبرنامج.

#### وضع خطة للتقييم:

يتم تجميع البيانات اللازمة الإجابة على توافر هذه المعايير، وفقا لخطة التقييم وتشمل :

- الاطلاع على المواقع الرسمية لهذه البرمجيات.
- الاطلاع على مواقع أخرى أجنبية التي تتناول البرامج محل التقييم مثل: Stackshare و Docs و Docs و Flipper و Github و Stack overflow و Aspose و Aspose و Instructable Circuits .
	- الاطلاع على المدونات العربية التي تهتم بهذه البرامج.
	- الاستشارات المتخصصة بالتعاون مع أخصائيي هندسة البرمجيات.  $\sim$

## تحديد شكل التقييم:

ويقصد بشكل التقييم مدي توافر المعايير المطلوبة بالنظام، أو قياس كمية وجودة المعلومات المخزنة بالنظام أو يركز الشكل على جانب الكفاية والسرعة والمنطقية في تنقيذ الإجراءات من ناحية، ومدى تفاعل المستفيدين من ناحية أخرى.

## اختيار أسلوب التقييم:

ومن أشهر الأساليب في تقييم البرمجيات مفتوحة المصدر، أسلوب النقاط وأسلوب التفريغ وهي كالتالي :

#### أسلوب النقاط:

في هذا الأسلوب يتم إعطاء كل نظام مجموعة من النقاط تختلف باختلاف أهمية النظام .

#### أسلوب التفريغ:

وهو استخدام علامة (√) أو (×) أو وضع أرقام من (0.1) للدلالة على وجود أوعدم وجود المواصفات بالنظام، وهو الأكثر استخداما في تقييم النظم الآلية، ويوضح ذلك الجدول التالي:

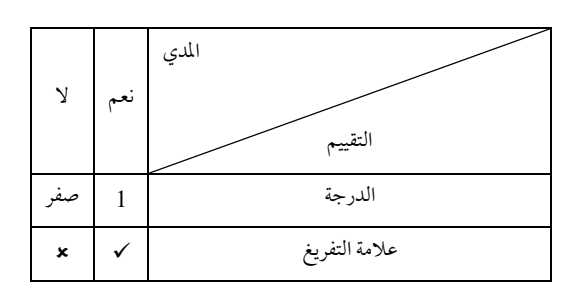

جدول 1: التقييم باستخدام اسلوب التفريغ

## تنفيذ التقييم:

#### الخطوة الأولى: تحميل البرنامج :

تبدأعملية التقييم من خلال تحميل البرنامج عبر موقعه الرسمي على الإنترنت ومتطلبات التثبيت اللازمة لتشغيله.

#### الخطوة الثانية المعايشة مع البرنامج:

تتم هذه العملية من خلال الاستخدام والمإرسة المستمرة، والقائم بهذه العملية يكون قد أحيط بجميع خصائص وإمكانيات البرنامج، وبالتالي تكون عملية تطبيق قائمة المعايير المقترحة على البرنامج واضحة.

#### نتائج التقييم:

هنا يقوم المسؤول عن عملية تقييم البرنامج بتحديد المعايير التي حققها البرنامج، والمعايير التي أخفق فيها، والذي يميز البحث العلمي هو التعامل مع النسب والأرقام، وبالتالي تترجم نتائج عملية التقييم إلي نسب مئوية وتقديرات، لتحديد درجة كفاية البرنامج، والخروج بنسبة مئوية للتقييم العام له واقترح عمر حسن فتوح المعادلات الإحصائية التالية عند التقييم: تحويل النتائج إلى نسب مئوية من خلال قانون توافق البرنامج مع المحور:

> عددالمعاييرالتي حققها البرنامج ×100 = .<br>توافق البرنامج مع المحور =—————— اجمالي المعايبربالمحور تحويل النسب المئوية الناتجة عن عملية التقييم إلى تقدير ات ، كما هو موضح بالجدول التالي:

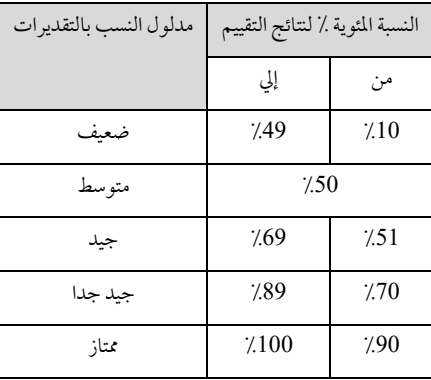

جدول 2: النسب المئوية ومدلولتها في عملية التقييم

#### التوصيات:

تأتي هذه المرحلة كآخر مراحل عملية التقييم ، اعتهادا على النتائج التي توصل إليها المسؤول عن عملية التقييم ، وغالبا تقدم هذه المرحلة مقترحات بشأن الارتقاء، و تعزيز نقاط الضعف بالبرنامج، والتي تم اكتشافها من خلال عملية التقييم.

## تقييم البرمجيات مفتوحة الصدر الخاصة بإنشاء التطبيقات على نظامي تشغيل Andoid و  $:$  IOS

لقد تم إعداد قائمة بالمعايير المقترحة لتقييم هذه البرمجيات اعتمادا على قائمة مع معايير وتنقسم إلى:

- معايير عامة: وتم تجميها من قائمة معايير رندة إبراهيم، وقائمة معايير عمرو حسن فتوح .
	- معايير خاصة وتم وضعها من خلال دراسة لهذه البرمجيات.

وتتكون قائمة المعايير من (72) معيارا، ويوضح الجدول التالي تقسيم هذه المعايير لتقييم البرمجيات مفتوحة المصدر والخاصة بإنشاء التطبيقات على نظامي تشغيل Andoid وIOS.

#### جدول3: يوضح التقسيمات الأساسية للمعايير المطلوبة لاختيار النظام المناسب:

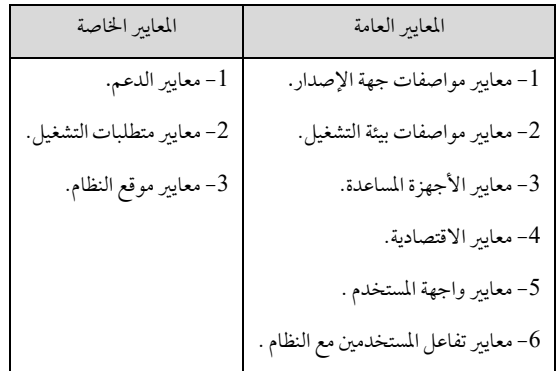

## أولا : المعايير الحامة:

#### جدول4: معايير مواصفات جهة الإصدار:

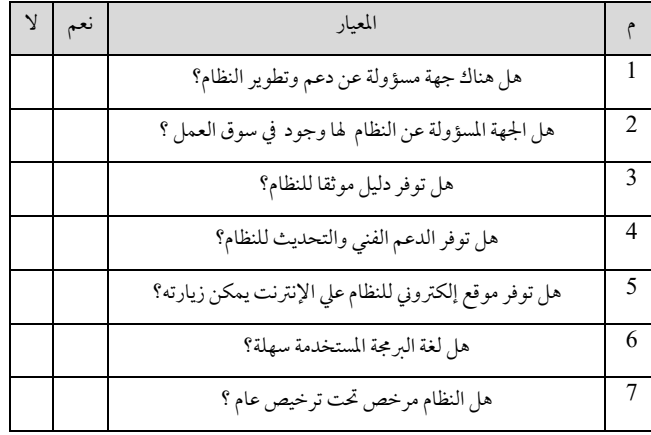

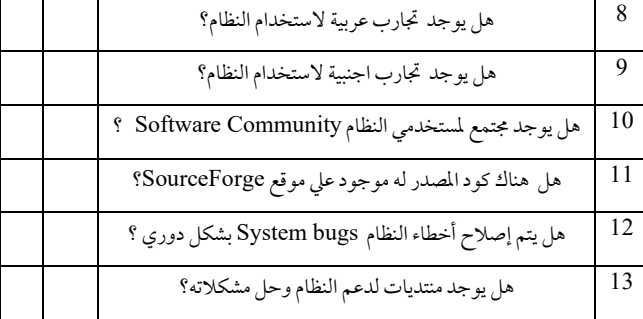

#### جدول5: معايير مواصفات بيئة التشغيل:

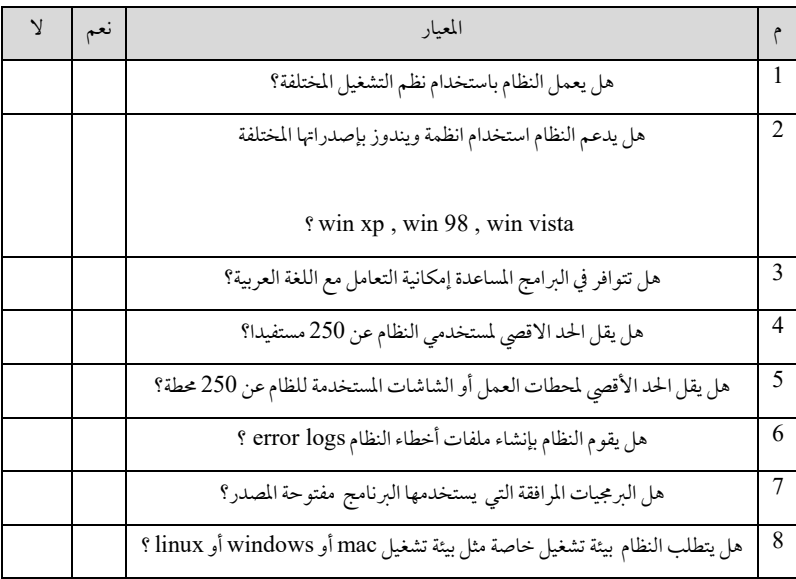

#### جدول6: معاييرالأجهزة المساعدة:

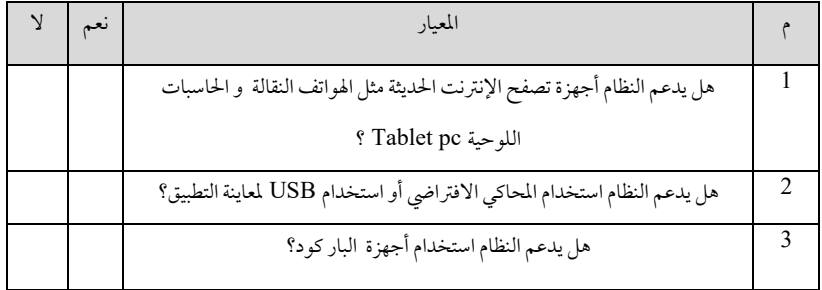

#### جدول7: معايير الاقتصادية:

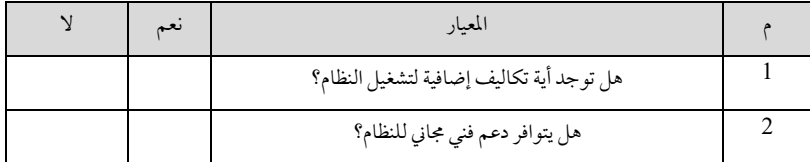

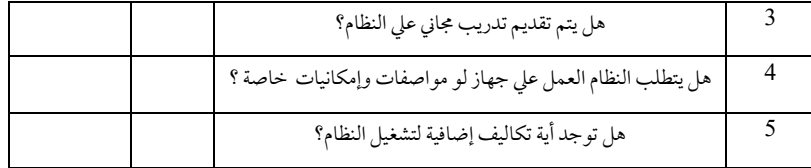

## جدول8: معايير واجهة المستخدم:

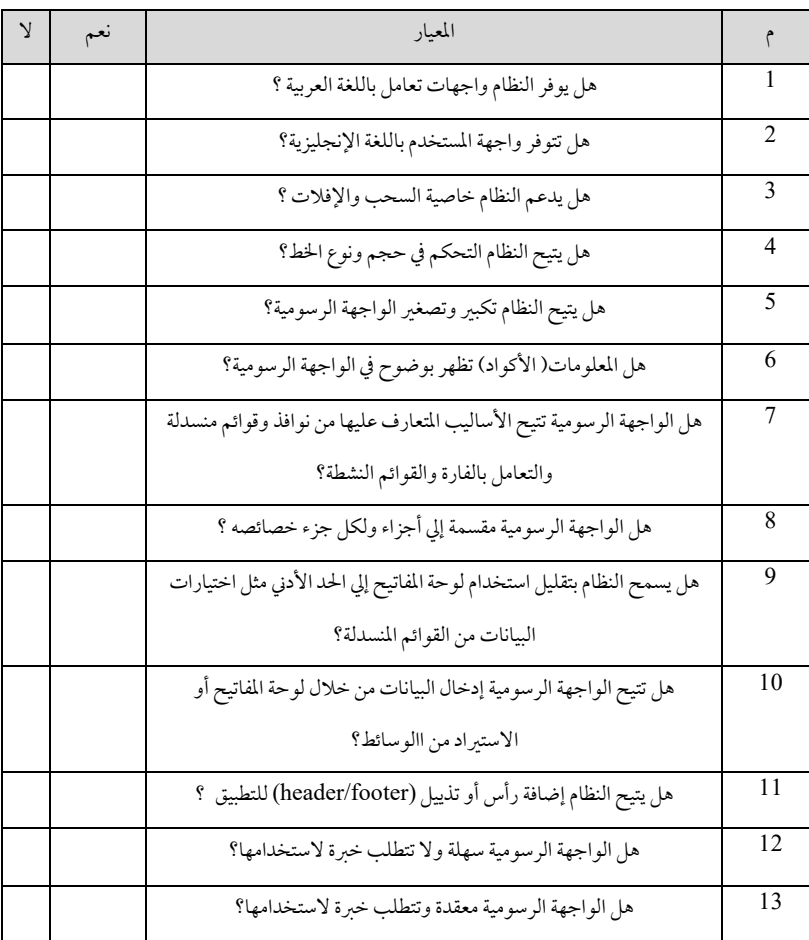

#### جدول9: معايير تفاعل المستخدمين مع النظام:

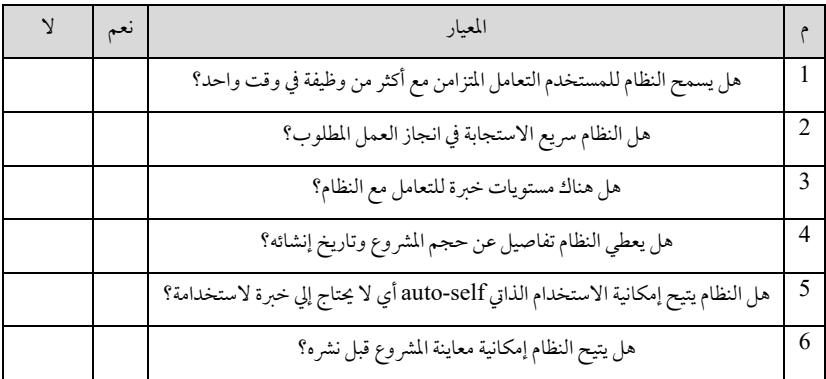

#### ثانيا: المعايير الخاصة

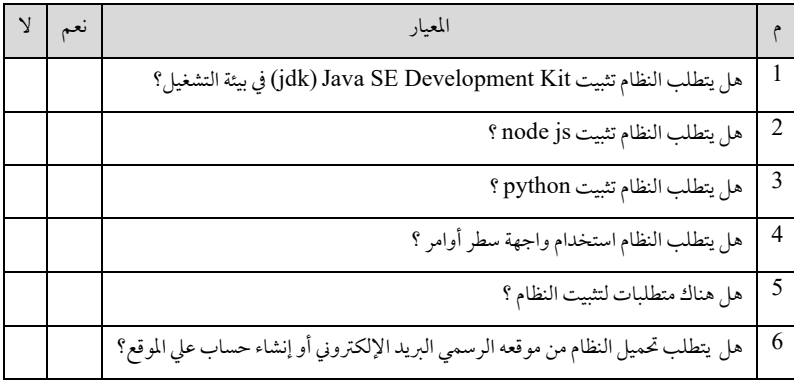

#### جدول10: معايير متطلبات التشغيل:

#### جدول11: معايير الدعم :

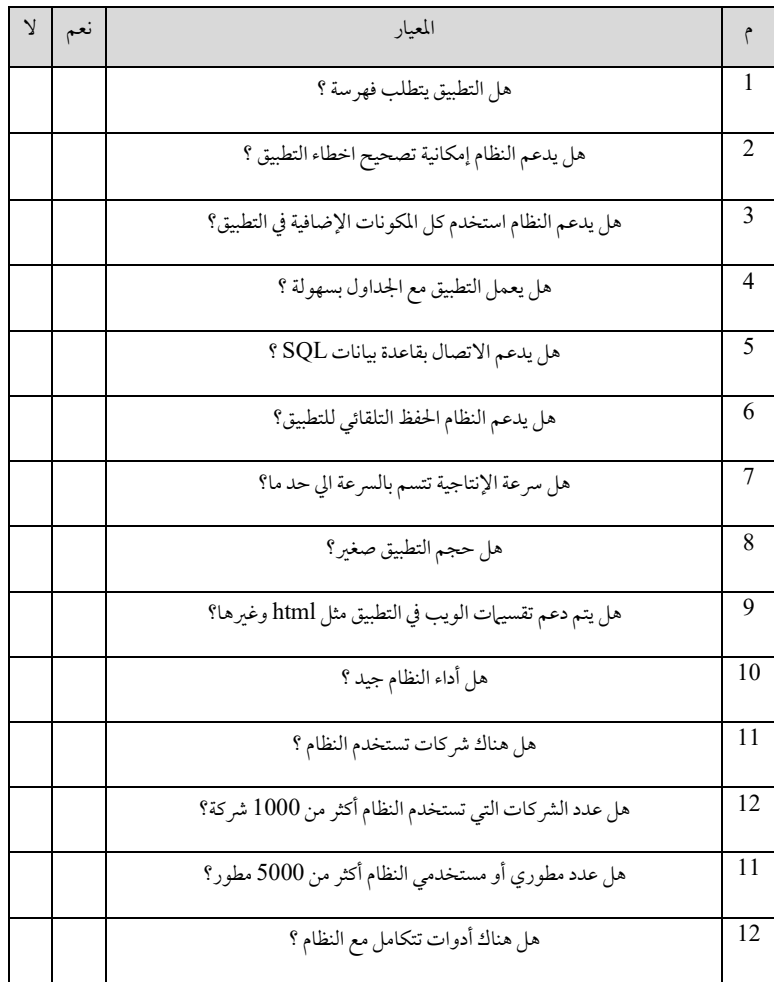

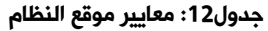

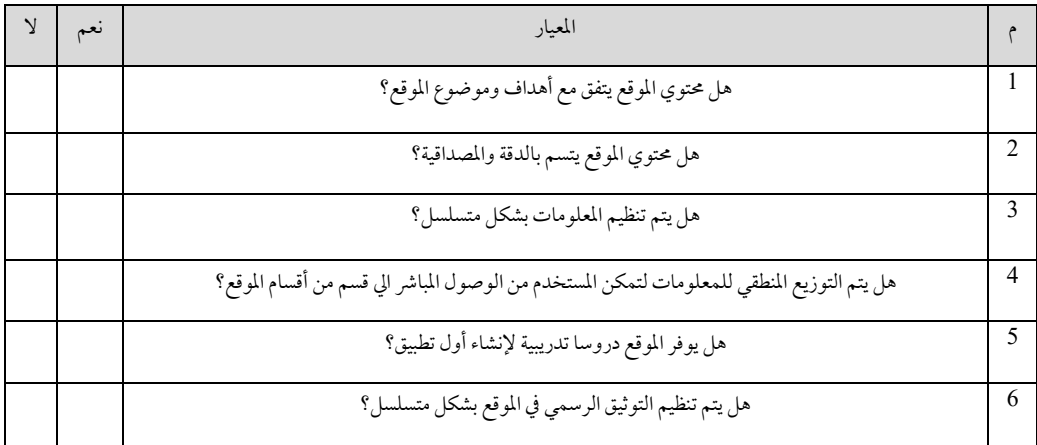

ومن ثم بعد وضع 72 معيارا للتقييم، ننتقل إلي تطبيق معايير الاختيار للبرمجيات مفتوحة المصدر والخاصة بإنشاء تطبيقات المكتبات علي نظامي تشغيل Android و IOS

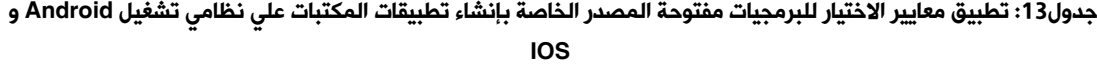

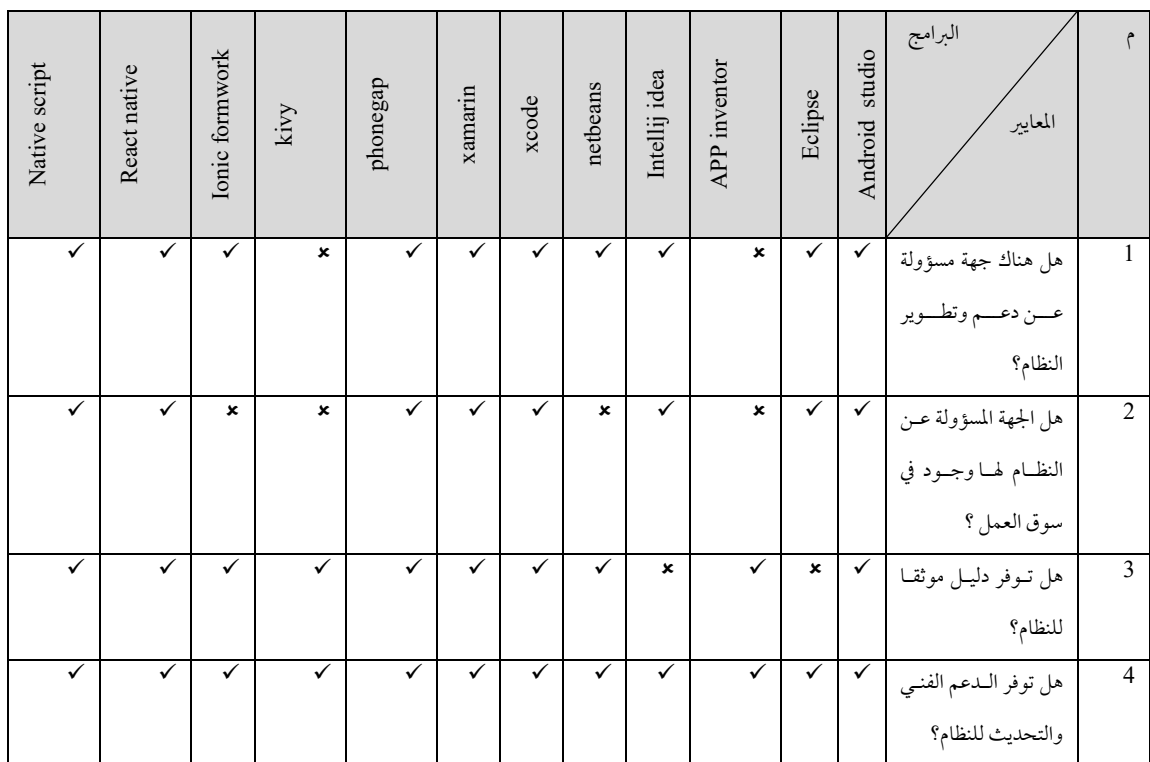

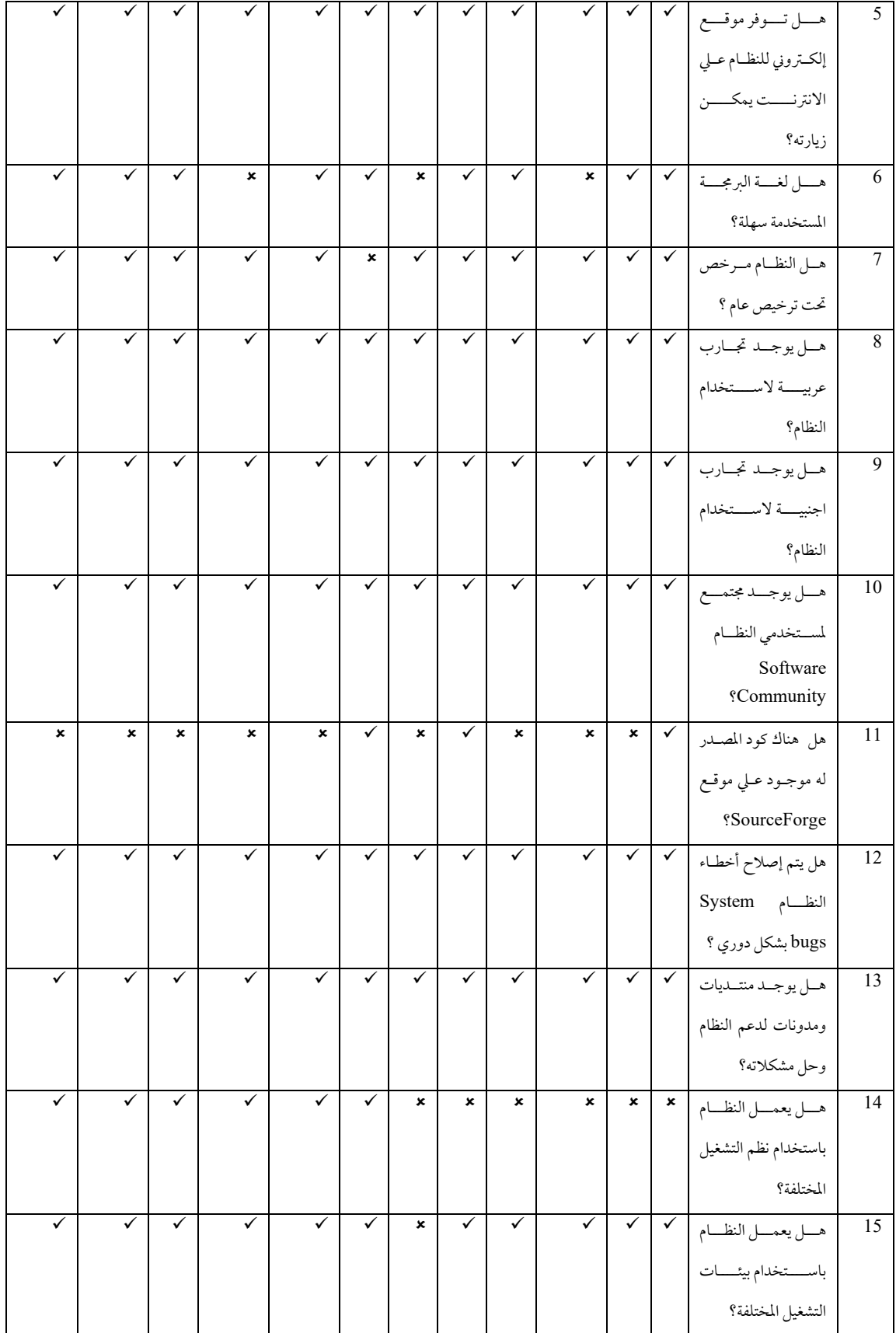

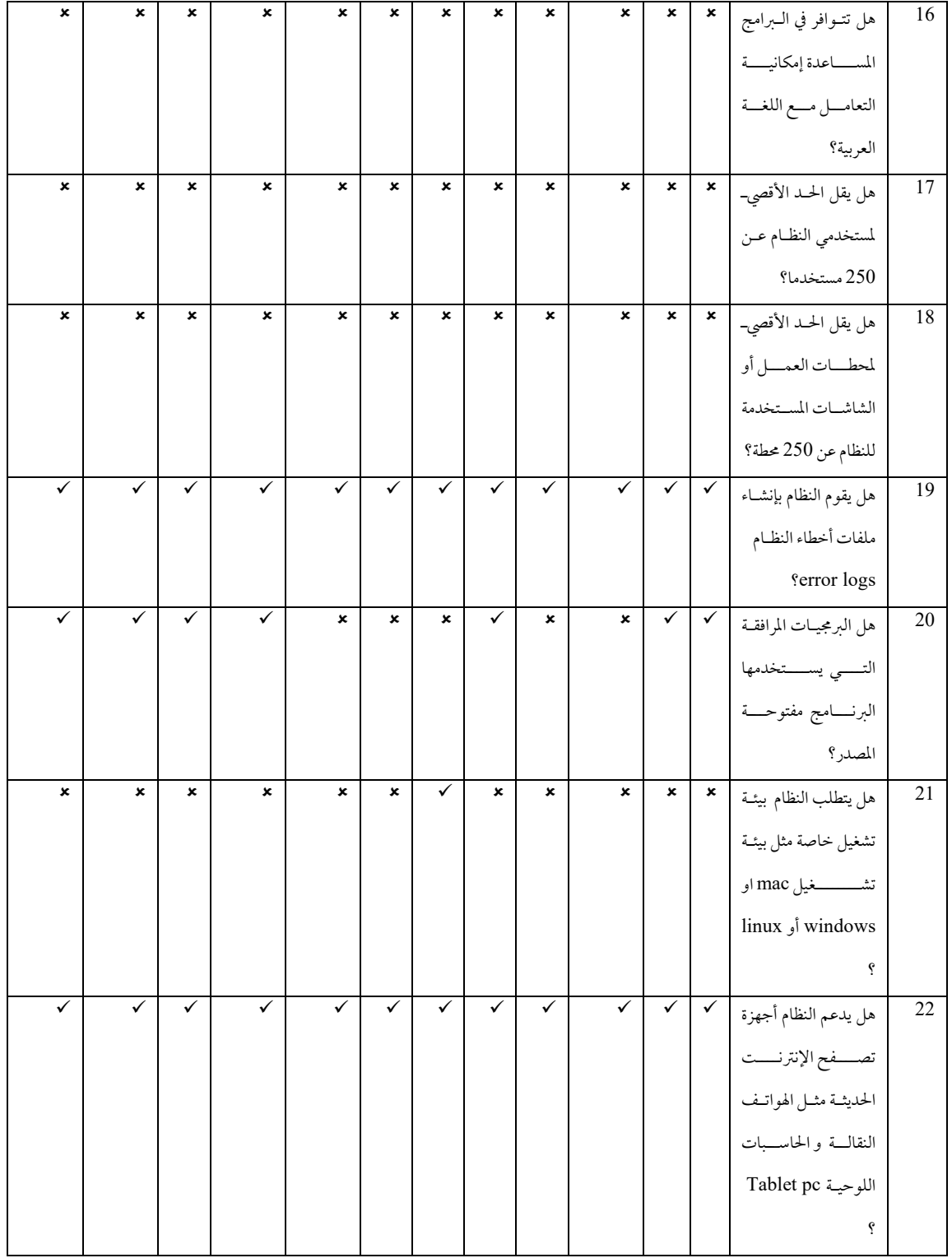

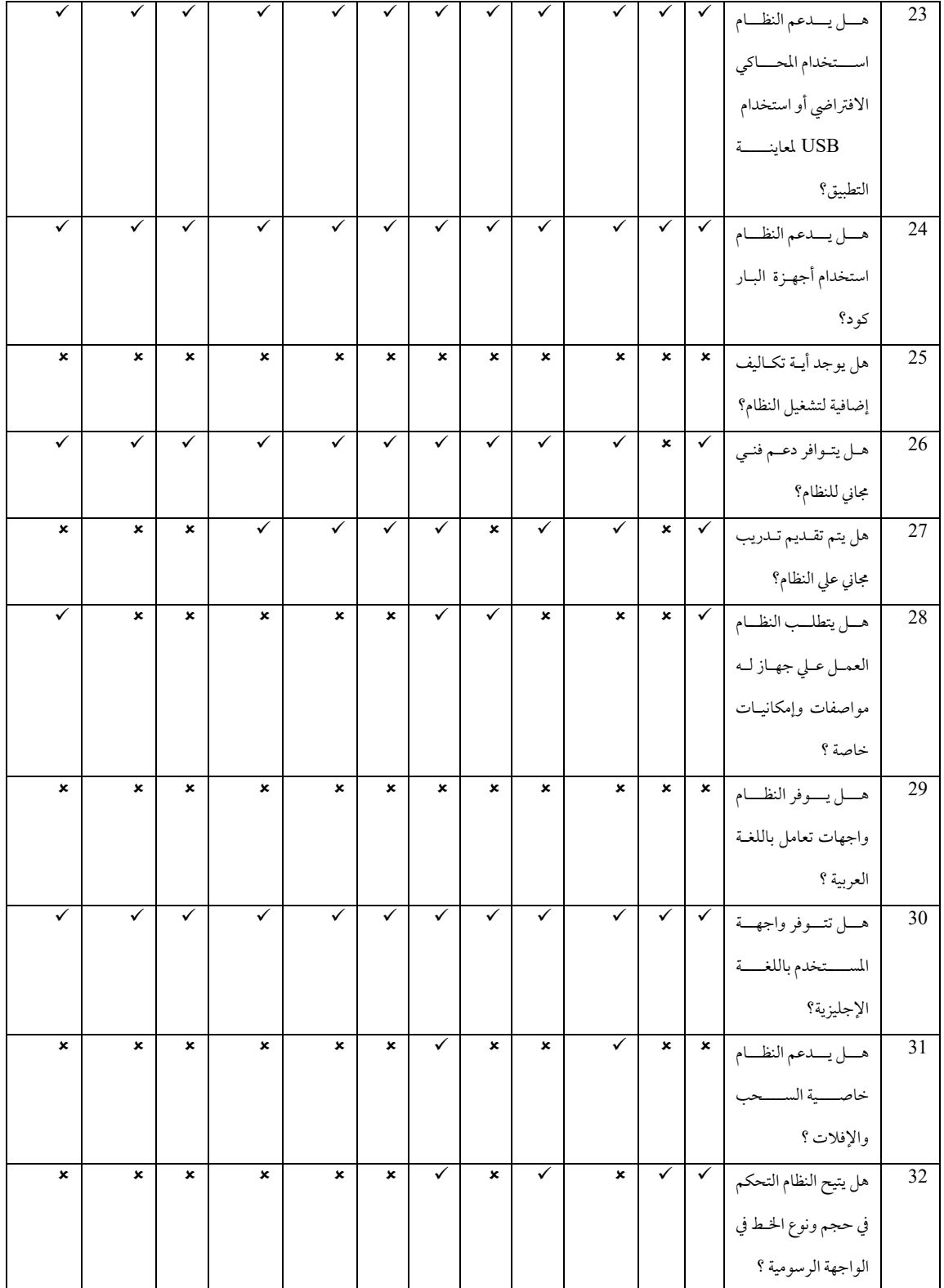

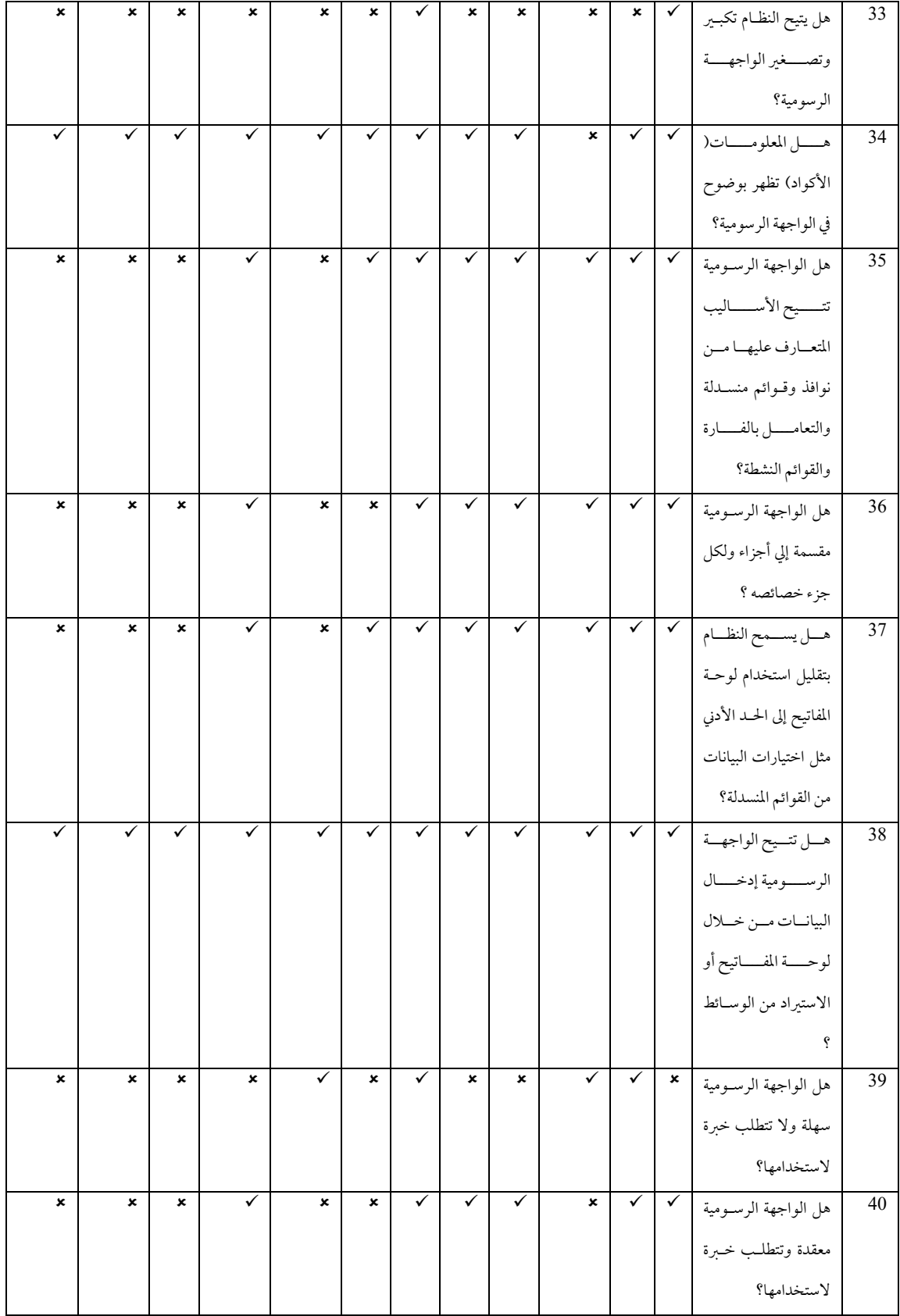

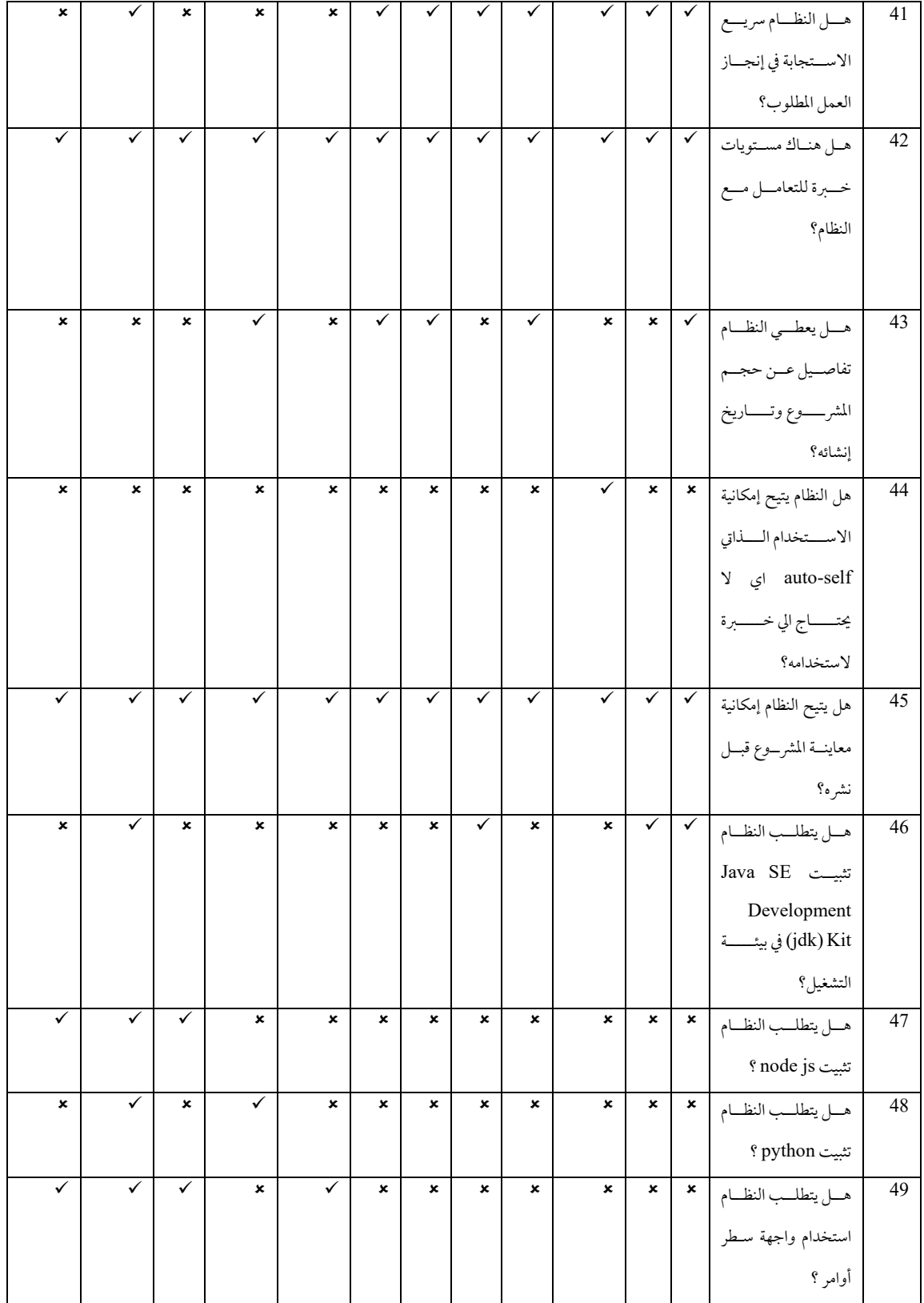

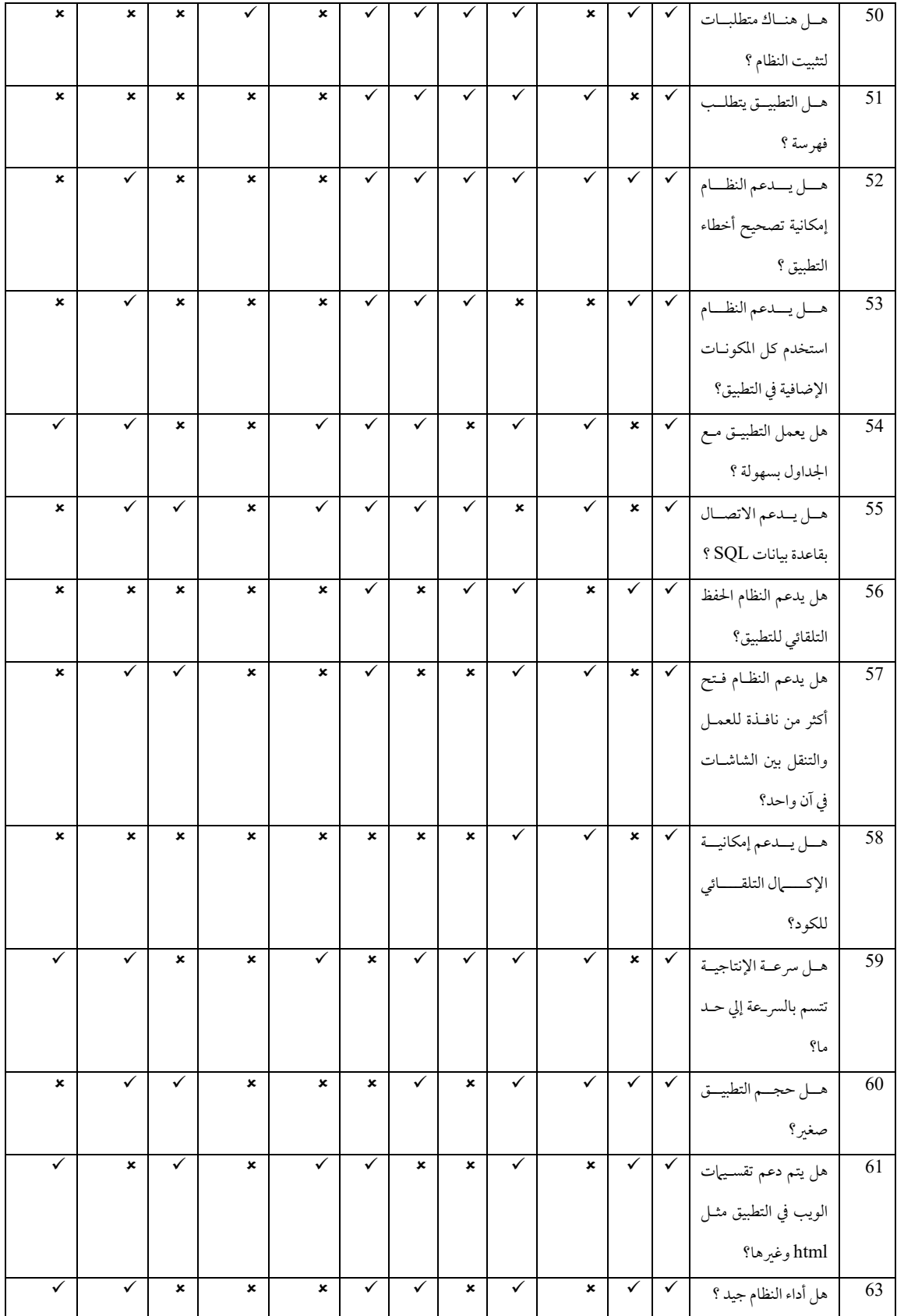

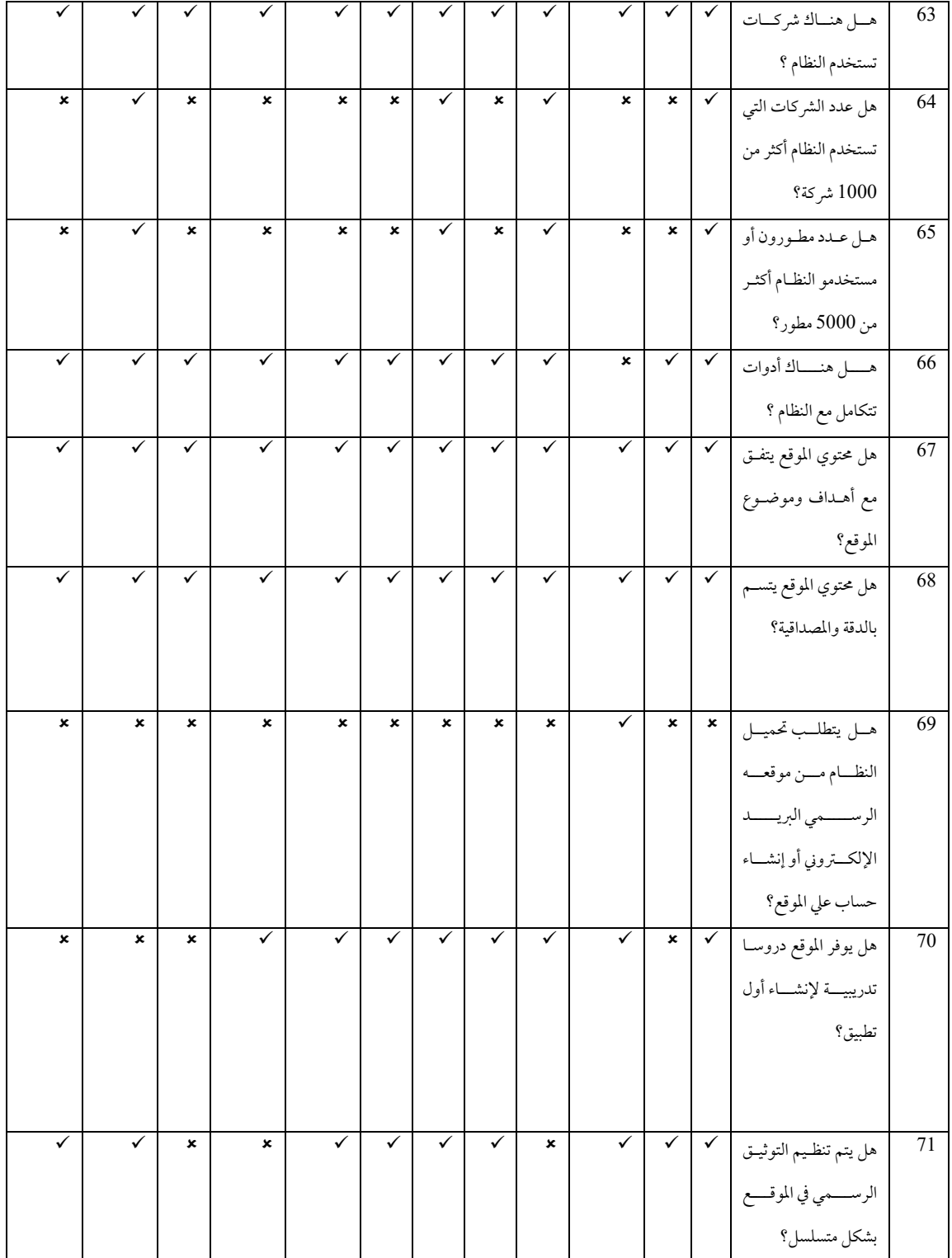

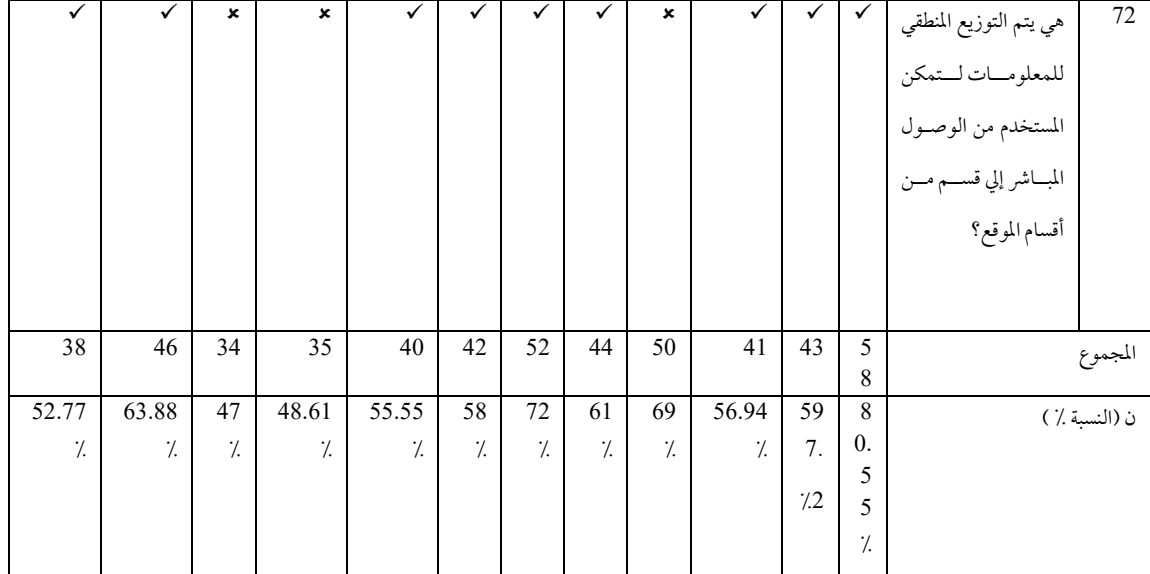

# ثانيا: اختيار أفضل البرمجيات لإنشاء تطبيقات المكتبات وفقا للمعايير التي تم اقتراحها.

نتائج تقييم البرمجيات مفتوحة المصدر الخاصة بإنشاء التطبيقات على نظامى تشغيل Andoid و IOS

في هذه المرحلة يتم تحديد أفضل البرمجيات مفتوحة المصدر، لاستخدامها في إنشاء تطبيقات للمكتبات ومراكز المعلومات، لمواكبة هذه الفترة والخروج بنتائج إحصائية، وبتطبيق مراحل تقييم البرمجيات مفتوحة المصدر، تم الخروج بمجموعة من النتائج وهي:

بعد عملية تطبيق المعايير على البرمجيات مفتوحة المصدر الخاصة بإنشاء التطبيقات على نظامي تشغيل Andoid وIOS تم الوصول إلى أفضل هذه البرامج وفقا لهذه المعايير وهي كالتالي:

- برنامج Android studio .
	- برنامج xcode .
	- برنامج Intellij idea .

#### برنامج Android Studio :

برنامج Android Studio يستخدم في إنشاء تطبيقات منصة Android ويعتمد البرنامج على لغة سهلة وهي لغة Java ، وله جهة مسؤولة عن دعمه وتطويره وهي: شركة Google، وهي شركة ضخمة ولها نشاطها في مجال البرمجيات، وتقدم خدمات كثيرة، ويوفر لهذا البرنامج دليلا موثقا، ويوفر له الدعم الفني ويتم تحديث النظام بشكل دائم، وآخر تحديث له بتاريخ 15−2019 وهو 3.5.2 Android Studio متوافق مع Windows Vista 7,8,8.1,10 مرخص تحت ترخيص2.0 Apache Software License, Version وهو يسمح باستخدام الشيفرة المصدرية لتطوير البرمجيات الحرة ومفتوحة المصدر، ويوجد تجارب عربية و أجنبية لاستخدام البرنامج كتطبيق AndBookStore وغيرها من التطبيقات، و مجتمع مطوري البرنامج ضخم للغاية يصل إلى 10542 مستخدما أو مطورا، وعدد الشركات التي تستخدمه يصل إلى 1589 شركة، وتم معرفة هذه الإحصائية من خلال موقع Stackshare، ويتم إصلاح أخطاء النظام بشكل دوري، ويوجد منتديات ومدونات لدعم النظام وحل مشكلاته، ويعمل البرنامج على جميع بيئات التشغيل مثل: mac أو Windows أو Linux ولا يتطلب بيئة معينة، ويحتاج البرنامج لمتطلبات التثبيت وهي كالتالي:

#### Windows

- Microsoft Windows 7/8/10 (64-bit)
- 4 جيجا بايت كحد أدنى ، 8 جيجا بايت رام .
- 2 جيجا بايت من مساحة القرص المتوفرة كحد أدنى.
- يوصي بـ 4 جيجا بايت (500 ميجا بايت لـ L.5 +IDE جيجابايت لنظام Android SDK وصورة نظام المحاكى).
	- الحد الأدنى لدقة الشاشة هو 1280 × .800

#### **Mac**

- Mac OS X 10.10 (Yosemite) or higher, up to 10.14 (MacOS Mojave) -
	- 4 جيجا بايت كحد أدنى ، 8 جيجا بايت رام .
	- 2 جيجا بايت من مساحة القرص المتوفرة كحد أدنى .
- يوصي بـ 4 جيجا بايت (500 ميجا بايت لـ HDE+ 1.5+ جيجابايت لنظام Android SDK وصورة نظام المحاكى).
	- الحد الأدنى لدقة الشاشة 1280 × 800.  $\sim$

#### Linux

- 4 جيجا بايت كحد أدنى ، 8 جيجا بايت رام.
- 2 جيجا بايت من مساحة القرص المتوفرة كحد أدنى
- يوصى بـ 4 جيجا بايت (500 ميجا بايت لـ I.5 +IDE جيجابايت لنظام Android SDK وصورة نظام المحاكى).
	- شاشة تبلغ 1280 × 800 كحد أدنى.

يمكن أيضا معاينة التطبيق الذي تم إنشاؤه باستخدام المحاكي الافتراضي أو استخدام USB من خلال توصيل الهاتف بالحاسب الآلي، ويتيح البرنامج التحكم في حجم، ونوع الخط في الواجهة الرسومية، وتكبير وتصغير الواجهة الرسومية والأكواد تظهر بوضوح في الواجهة الرسومية، ويمكن لهذا البرنامج إكمال الكود تلقائيا والحفظ التلقائي للتطبيق، وتتيح الواجهة الرسومية التعامل مع القوائم منسدلة، والتعامل بالفارة والقوائم النشطة، والواجهة الرسومية مقسمة إلى أجزاء ولكل جزء خصال، تتيح الواجهة الرسومية إدخال البيانات من خلال لوحة المفاتيح، أو الاستيراد من االوسائط، والواجهة الرسومية تتطلب خبرة لاستخدامها، ومن خلال الدورات التدريبية المتاحة على الشبكة العنكبوتية يمكن استخدام android studio بكفاءة، ومستويات خبرة للتعامل مع البرنامج تختلف من شخص لآخر حسب قدرته العقلية في الاستيعاب، يتطلب النظام تثبيت Java SE Development Kit (jdk) في بيئة التشغيل فقط، ولا يتطلب تثبيت Node js أو

Python ولا يستخدم واجهة سطر أوامر مثل: React Native وغيرها من البرامج التي تستخدم واجهة سطر الأوامر، ويدعم Android Studio إمكانية تصحيح أخطاء التطبيق، ويستخدم كل المكونات الإضافية في التطبيق ويعمل التطبيق مع الجداول بسهولة ، ويدعم الاتصال بقاعدة بيانات SQL، ويدعم النظام فتح أكثر من نافذة للعمل والتنقل بين الشاشات في آن واحد، ويوفر الموقع دروسا تدريبية لإنشاء أول تطبيق، وينظم التوثيق الرسمي في الموقع بشكل متسلسل، ويمكن بسهولة الوصول للمعلومة التي تبحث عنها بكل سهولة.

#### يرنامج Xcode:

هناك جهة مسؤولة عن دعم وتطوير البرنامج، وهي شركة Apple أكبر شركات تكنولوجيا المعلومات العالمية، وذلك باعتبارها الشركة الأكثر قيمة للتداول العام لعدة سنوات، إضافة إلى تقدم وارتفاع القيمة التسويقية لمنتجات أبل، ويوجد دليل موثق للبرنامج، ويتوفر الدعم الفني والتحديث المستمر للبرامج، وآخر تحديث Xcode 11.4.1 بتاريخ 15 أبريل 2020، ويستخدم لغة برمجة swift اللغة التي تمكن المطورين بالبرمجة بشكل أسرع وبأقل نسبة أخطاء، والبرنامج مرخص تحت ترخيص عام، وتوجد تجارب عربية وأجنبية لاستخدام النظام مثل: تطبيق cocoa barcode recognition ، ويوجد مجتمع لمستخدمي النظام Software Community ، وعدد الشركات التي تستخدم Xcode تصل إلى 1711 شركة ويصل عدد مستخدمين Xcode إلى 8301 مستخدم، ويتم إصلاح أخطاء النظام System bugs بشكل دوري، وهناك منتديات ومدونات لدعم البرنامج وحل مشكلاته، ويعمل البرنامج على نظام التشغيل IOS فقط، ويعمل على بيئة تشغيل mac فقط ، ويتيح النظام إمكانية معاينة المشروع قبل نشره، من خلال تنصيب محاكي افتراضي على Xcode ومن من خلال USB، ولا يتطلب تثبيت(Java SE Development Kit (jdk أو Python أو Python في بيئة التشغيل أو استخدام واجهة سطر أوامر، وكل إصدار لبرنامج Xcode له متطلبات خاصة به مثل Xcode 10 :

- يتطلب Xcode 10 جهاز Mac يعمل بنظام MacOS 10.13.6 أو أحدث ..
- يتضمن Xcode 10 مجموعات SDK لنظام التشغيل iOS 12 و VatchOS 5 و MacOS 10.14 و TVOS<sub>12</sub>
- يدعم Xcode 10 تشغيل العديد من الإصدارات المتزامنة من تطبيق Xcode وأية أدوات مرتبطة به مثل: Simulator
	- يمكن أن يتواجد Xcode 10 مع الإصدارات السابقة من Xcode.

يدعم البرنامج إمكانية تصحيح أخطاء التطبيق، ويستخدم كل المكونات الإضافية في التطبيق، ويتعامل التطبيق مع الجداول بسهولة، ويدعم الاتصال بقاعدة بيانات SQL، وأداء البرنامج قوي للغاية، ومحتوي الموقع الرسمي للبرنامج يتفق مع أهداف وموضوع الموقع، و يتسم بالدقة والمصداقية، ويوفر الموقع دروسا تدريبية لإنشاء أول تطبيق، ويتم تنظيم التوثيق الرسمي في الموقع بشكل منظم للوصول للمعلومات بشكل مباشر .

| تقييم البرامج بالدرجات | النسبة ٪ |         | معدل الاخفاق | معدل التحقيق | عدد المعايير | البرامج        | ۴              |
|------------------------|----------|---------|--------------|--------------|--------------|----------------|----------------|
|                        | م خ      | م ق     |              |              |              |                |                |
| جيدا جدا               | 7.19.45  | 80.55   | 14           | 58           | 72           | Android studio | $\mathbf{1}$   |
| جيد                    | 7.40.28  | 7.59.72 | 29           | 43           | 72           | Eclipse        | $\overline{2}$ |
| جيد                    | 7.43.28  | 7.56.94 | 31           | 41           | 72           | App inventor   | 3              |
| جيد                    | 7.31     | 7.69    | 22           | 50           | 72           | Intellij idea  | $\overline{4}$ |
| جيد                    | 7.39     | 7.61    | 28           | 44           | 72           | Netbeans       | 5              |
| جيد جدا                | 7.28     | 7.72    | 20           | 52           | 72           | Xcode          | 6              |
| جيد                    | 7.42     | 7.58    | 30           | 42           | 72           | Xamarian       | $\tau$         |
| جيد                    | 7.44.45  | 7.55.55 | 32           | 40           | 72           | Phonegap       | 8              |
| ضعيف                   | 7.51.39  | 7.48.61 | 37           | 35           | 72           | Kivy           | 9              |
| ضعيف                   | 7.53     | 7/47    | 48           | 34           | 72           | Ionic farmwork | 10             |
| جيد                    | 7.36.12  | 7.63.88 | 26           | 46           | 72           | React native   | 11             |
| جيد                    | 7.47.23  | 7.52.77 | 34           | 38           | 72           | Nativescript   | 12             |

جدول 14: نتائج تقييم البرمجيات مفتوحة المصدر الخاصة بإنشاء التطبيقات علي نظامي تشغيل Andoid وIOS

### توصيات عملية التقييم:

هذه هي المرحلة الأخيرة في مراحل عملية التقييم، ومن خلال تقييم البرمجيات مفتوحة المصدر الخاصة بإنشاء التطبيقات على نظامي تشغيل Andoid و IOS تأتي التوصية بالتالي:

تعزيز نقاط الضعف من قبل مهندسي البرمجيات من أجل تحسين البرامج الأخرى لاستخدامها في إنشاء التطبيق؛ لكي يناسب احتياجات وإمكانيات المطورين حسب قدراتهم الاستيعابية والعقلية؛ لأنها تختلف من شخص لآخر؛ ففي الوقت الراهن في مجال المكتبات والمعلومات، أصبحت التطبيقات هي التي يلجأ إليها المستفيدون وأصبح أخصائيو المعلومات يسعون لمواكبة هذا التطور فقد يلجأ أخصائي ما، لإنشاء تطبيق لمادة من مواد المكتبات والمعلومات، على سبيل المثال مادة التصنيف لتسهيلها على المستفيد من خلال إنشاء تطبيق لها على شكل لعبة لسهولة حفظ أرقام التصنيف وأقسامها الرئيسية والأقسام الفرعية، وقد يلجأ إلى مهندسين البرمجيات لإنشاء التطبيق، والذي يدفع مقابل استلامه مبالغ ضخم قد تتسبب في خلل ميزانية المكتبة، ولذلك كان السعي إلى دراسة هذه البرمجيات، والوصول إلى أفضلها من أجل استخدامها في إنشاء تطبيقات المكتبات، دون الحاجة ميزانية ضخمة، ويكون لدى أخصائيي المعلومات وعي بيا يدور حوله، وتسعى المكتبات ومراكز المعلومات لمعرفة كل ماهو جديد، وإدخال كل المعارف في التخصص.

#### الخاتمة:

تتناول هذه الدراسة المعايير المقترحة لاختيار البرمجيات مفتوحة المصدر الخاصة بإنشاء التطبيقات علي نظامي تشغيل Andoid و IOS، وخلصت الدراسة إلى أفضل البرمجيات مفتوحة المصدر الخاصة بإنشاء التطبيقات على نظامى تشغيل Andoid و IOS لاستخدامها في إنشاء تطبيقات المكتبات على أشهر نظامي تشغيل وهما: Andoid و IOS وذلك وفقا لقائمة المعايير التي تتكون من 72 معيارا، تتمثل في المعايير العامة والمعايير الخاصة، وتبين بنهاية هذا الفصل أن أفضل برنامج من الاثني عشر هو: برنامج Android Studio وXcode نظرا لنقاط القوة التي توافر بهما.

### المصادر العريبية:

إبراهيم، رندة إبراهيم (2009) معايير اختيار النظم الآلية المتكاملة في المكتبات الجامعية، الرياض: مكتبة الملك فهد الوطنية . حسن، عمرو حسن فتوح (2012) البرمجيات مفتوحة المصدر لبناء وإدارة المكتبات الرقمية :أسس الاختيار وَالتقييم، الرياض: مكتبَة الملكُ فهد الوطنية.

## المهادر الأحنييية:

Android Studio. Retrieved 10, 6, 2020, from https://developer.android.com/studio/index.html#Requirements

-Stack Overflow. Minimum hardware and software requirements to install Xcode 10.0. Retrieved 10, 6, 2020, from https://stackoverflow.com/questions/51441053/minimum-hardwareand-software-requirements-to-install-xcode-10-0

# **Suggested criteria for choosing open source software for creating applications on Android and IOS operating systems**

Suzan Samir Ward Massad Suzansamir06@yahoo.com

 *The study aims to reach the best open source software for creating applications on the Android and IOS operating systems to be used in creating library applications on the two most popular operating systems, Android and IOS. And the special criteria, and the field and comparative approach was used, and the most prominent results were reached, which is that the best program out of the twelve is Android Studio and this program is used to create Android operating system applications only, and Xcode and this program is used to create IOS applications only, and among the most prominent Recommendations:* 

*1-Increasing interest in the subject of open source software for creating library applications on the Android and IOS operating systems, and working on preparing academic research on this topic, and linking it to many other topics.* 

*2-Providing unified and codified criteria for evaluating open source software for creating library applications on the Android and IOS operating systems in libraries..* 

 *Keywords: Open Source Software ; Android Operating System; IOS Operating System .*